# **EXTRANAT.FR**

La licence en ligne

AG Extraordinaire CIF Samedi 19 juin 2004 P.FRADET

# **Sommaire**

- $\triangleright$  Historique
- $\triangleright$  Objectifs
- $\triangleright$  Choix du nouveau concept
- ▶ Définition Extranat.fr
- ▶ Périmètre du projet
- ▶ Évolution du fonctionnement du circuit licence
- ▶ Les principaux termes utilisés
- ▶ Avantages /inconvénients
- ▶ Ce qui va changer
- $\triangleright$  Ce qui ne change pas
- **▶ Les différentes étapes**
- ▶ Le rôle des différents acteurs
- **>** Les statuts de la licence
- ▶ Le calendrier de mise en place
- ▶ Présentation des écrans de l'application

# **Historique**

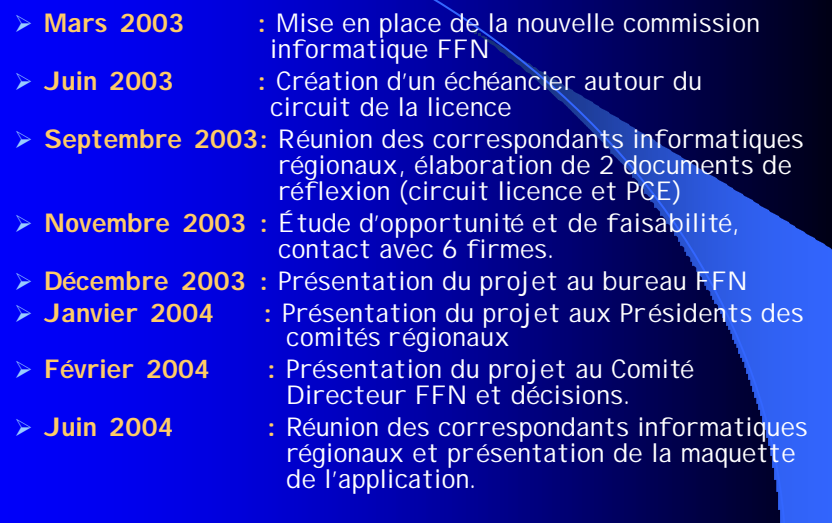

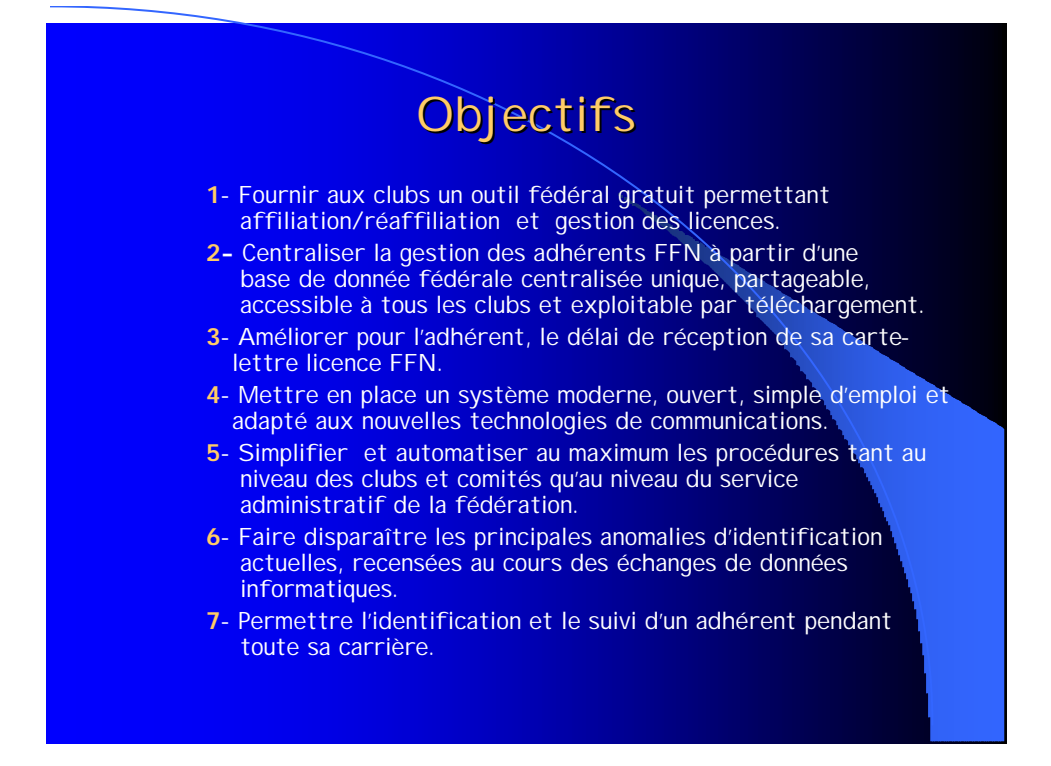

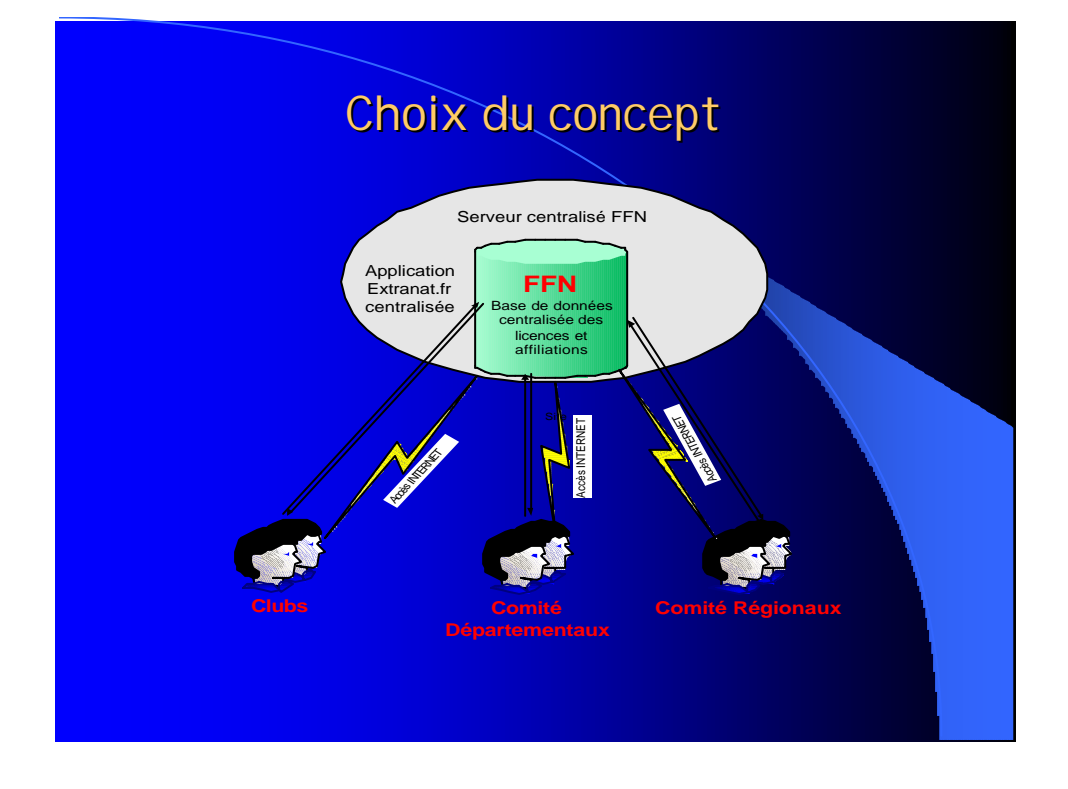

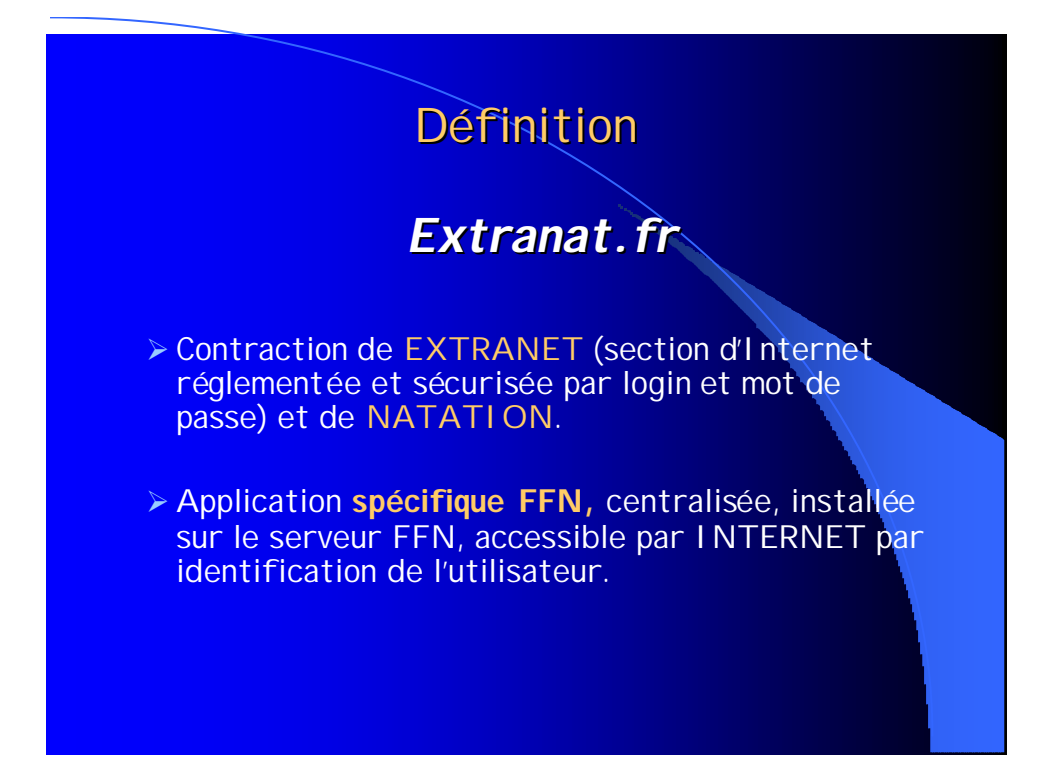

# Périmètre du projet EXTRANAT.FR

- ÿ **Saisie et gestion des affiliations annuelle à la FFN.**
- ÿ **Saisie et gestion des licences**
- ÿ **Gestion des profils d'utilisateurs (Clubs, Comités, Service licences FFN)**.
- ÿ **Synchronisation avec la base de donnée existante FFN.**
- ÿ **Hébergement de l'application sur le serveur FFN.**

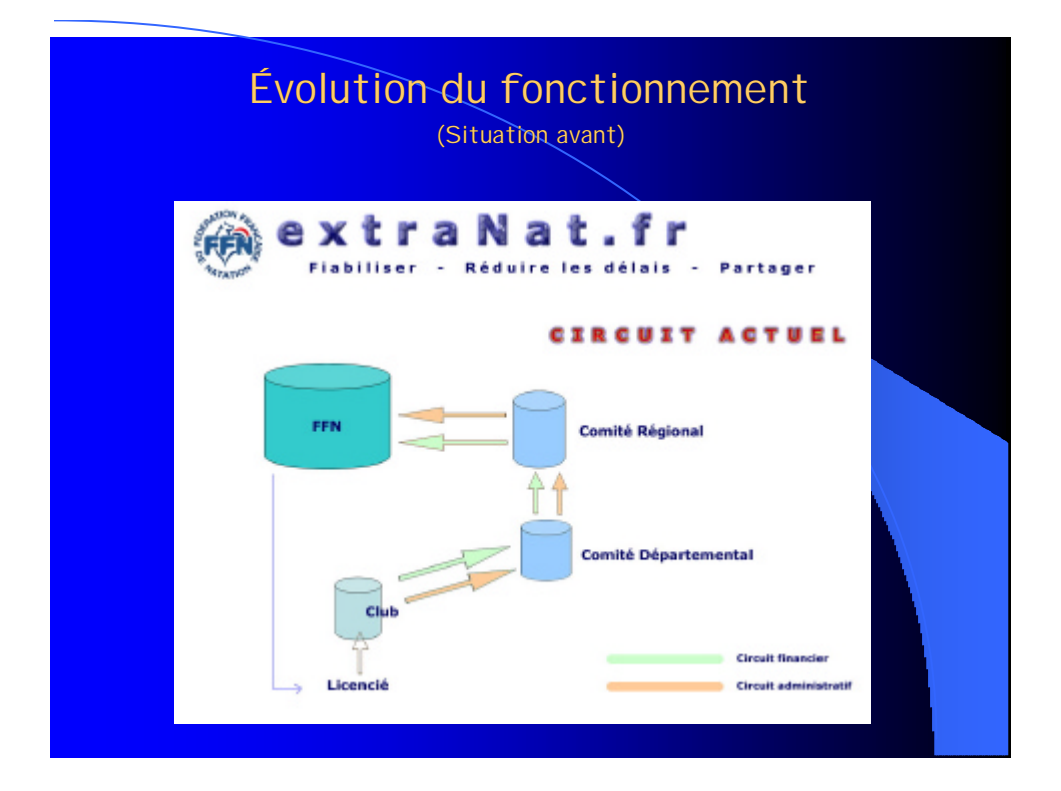

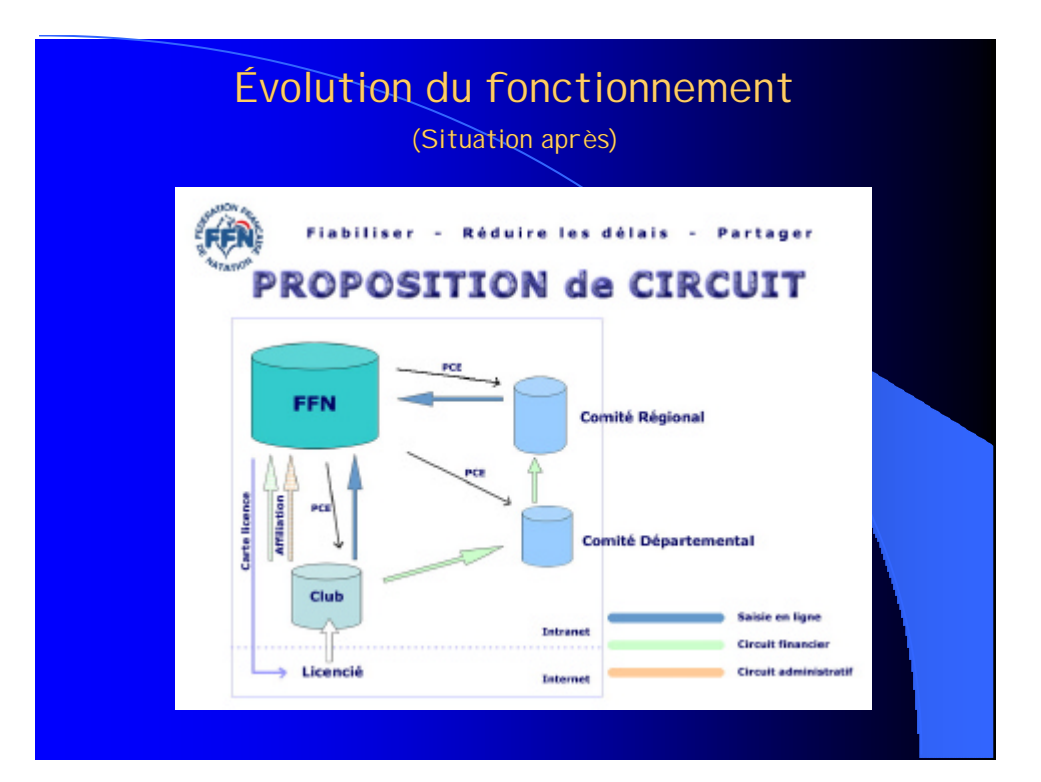

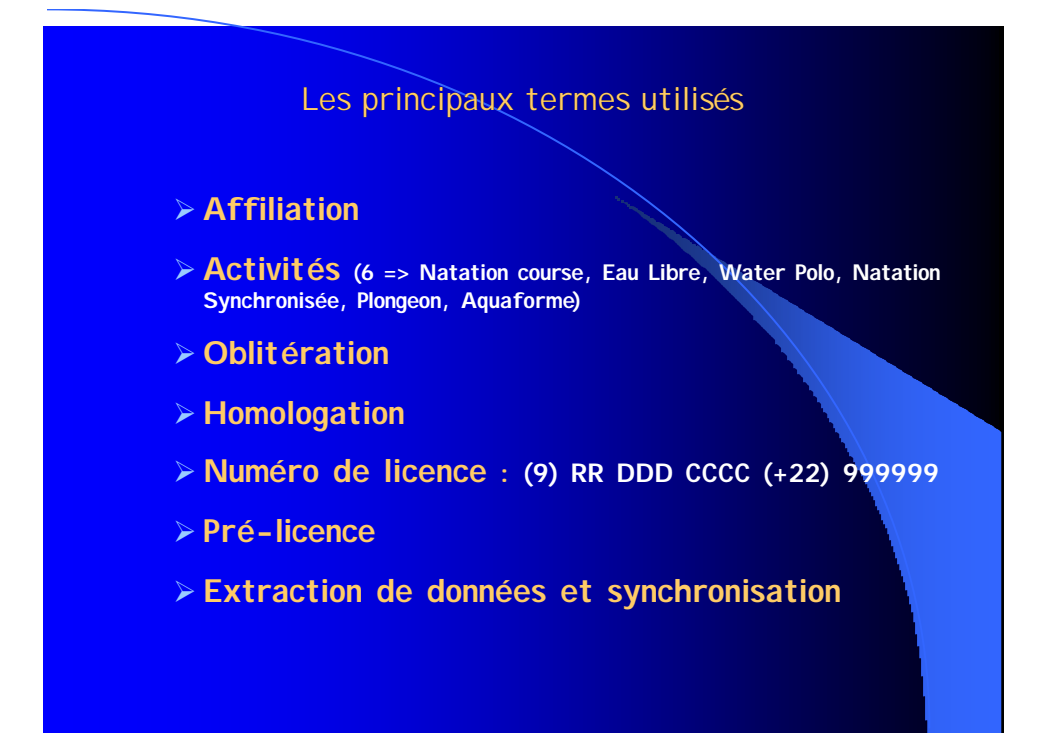

### Avantages /inconvénients (Avantages) – **Les principaux avantages du nouveau système sont :** - La mise à disposition par la fédération d'un système propriétaire FFN, en ligne, permettant l'affiliation des clubs et la gestion de ses adhérents sans avoir recours à des logiciels tiers. - La centralisation des données sur une base fédérale maître unique. - Enfin nous pourrons disposer de données licences uniques mises à disposition par téléchargement et communes à l'ensemble des structures (régions, départements, clubs) - La souplesse d'utilisation et la possibilité de partage des tâches de saisie au niveau des clubs. - La transparence du système vis-à-vis des adhérents. - La mise en place d'un système stable tourné vers l'avenir, géré par la FFN, alimenté par les clubs et ou chaque structure a un rôle à jouer. - La simplification du système actuel et la disponibilité d'un tableau de bord permettant un contrôle efficace. - La pérennité du numéro de licence grâce à l'utilisation de l'IUF.

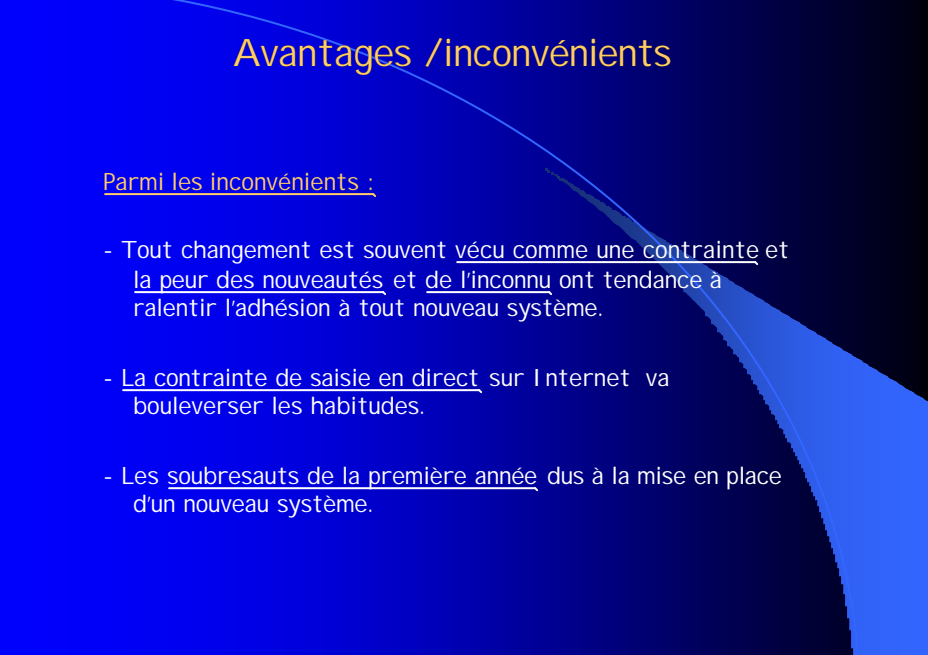

# Ce qui va changer ! - 1

- Les clubs gèreront directement en ligne leurs licences (nouvelle, renouvellement, transfert, etc…), les données ainsi que les statuts de la licence seront également consultables par les adhérents à partir du site fédéral.
- Le fichier central 'licence FFN' sera accessible par les clubs, via INTERNET en utilisant un code daccès et un mot de passe. Aucun logiciel spécifique local ne sera nécessaire ce qui permettra un accès de n'importe quelle machine disposant d'une connexion INTERNET.
- Le fichier central 'licence FFN' devient le fichier maître unique pour l'ensemble des clubs FFN. Avant, plusieurs fichiers 'licences' étaient en présence (FFN, Région, Département, Clubs) et les nombreuses erreurs perturbaient les transferts de compétitions et le suivi des performances.

# Ce qui va changer ! - 2

- Les numéros de licences seront composés de 2 parties : l'identification du club composée des 9 caractères 'RR DDD CCCC 'expl :130954202' et l'IUF du nageur ('Identifiant Unique Fédéral') composé de 22 caract ères. La premi ère partie est variable en cas de changement de club, la seconde partie représentant l'identification du nageur est fixe.
- Le nageur conservera son IUF à vie quelque soit le club dans lequel il évolue et quelque soit les changements d'état civil pour les nageuses mariées (un champ 'nom marital' a été ajouté à la base de donnée).
- Toutes les licences 2004/2005 devront être introduites en utilisant le nouveau système (via INTERNET).
- Les clubs n'ayant pas de possibilité d'introduite leurs licences avec ce procédé (pas d'accès INTERNET au niveau du club et des dirigeants) devront s'adresser à leur comité départemental.

# Ce qui ne change pas!

- L'oblitération des licences est généralement confiée par la FFN aux régions, sauf pour les régions qui ont délégué cette tâche à leurs départements, ce qui est le cas de l'Ile de France. Pas de changement à ce niveau.
- Le circuit de paiement reste inchangé, le club éditera en ligne un bordereau de paiement correspondant aux licences qu'il souhaite envoyer et qu'il transmettra, accompagné du chèque au comité départemental.
- L'adhérent devra toujours signer son formulaire licence qui sera établi en deux exemplaires, un pour le nageur, un pour le club. Par contre ce formulaire restera au niveau du club, il ne sera plus envoyé au département pour oblitération (cette opération étant faite par le département directement en ligne).
- L'adhérent recevra sa carte-lettre licence directement chez lui, par contre en cas d'adresse incorrecte les courriers seront automatiquement réexpédiés au club émetteur de la licence.

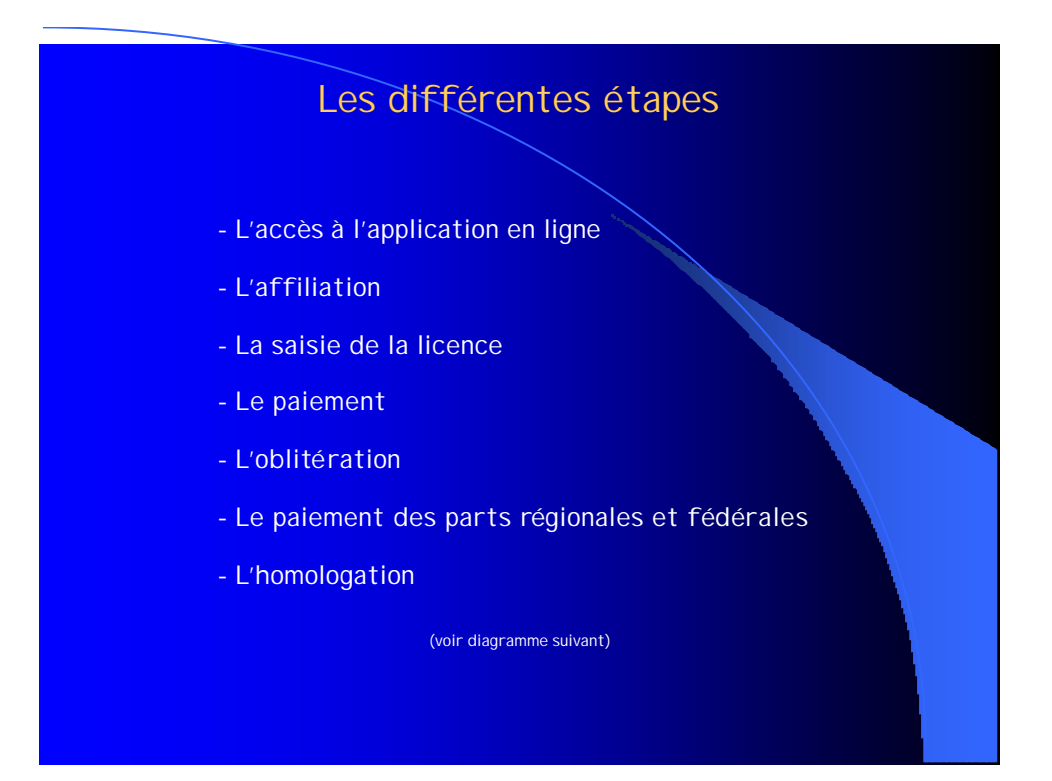

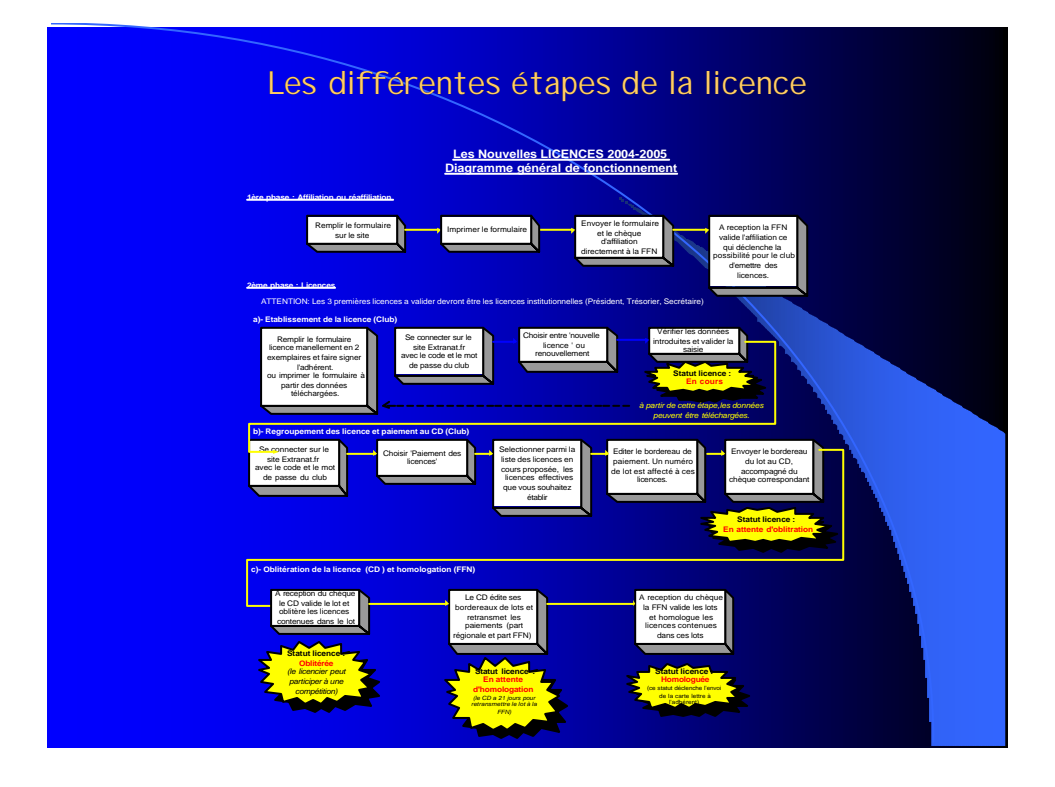

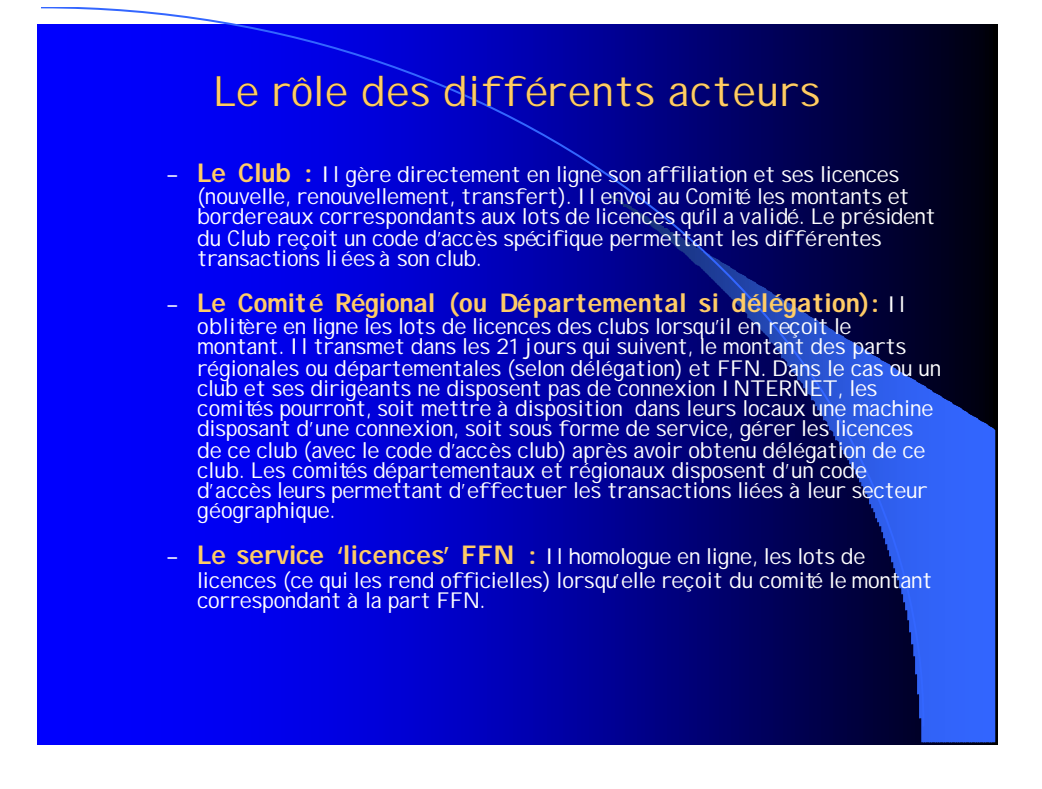

# Les statuts de la licence

- l **'En cours'**
- l **'En attente d'oblitération'**
- l **'Oblitérée'**
- l **En attente d'homologation'**
- l **'Homologuée'**
- l **'En anomalie' (suspendue):**
- l **'Décédé' :**

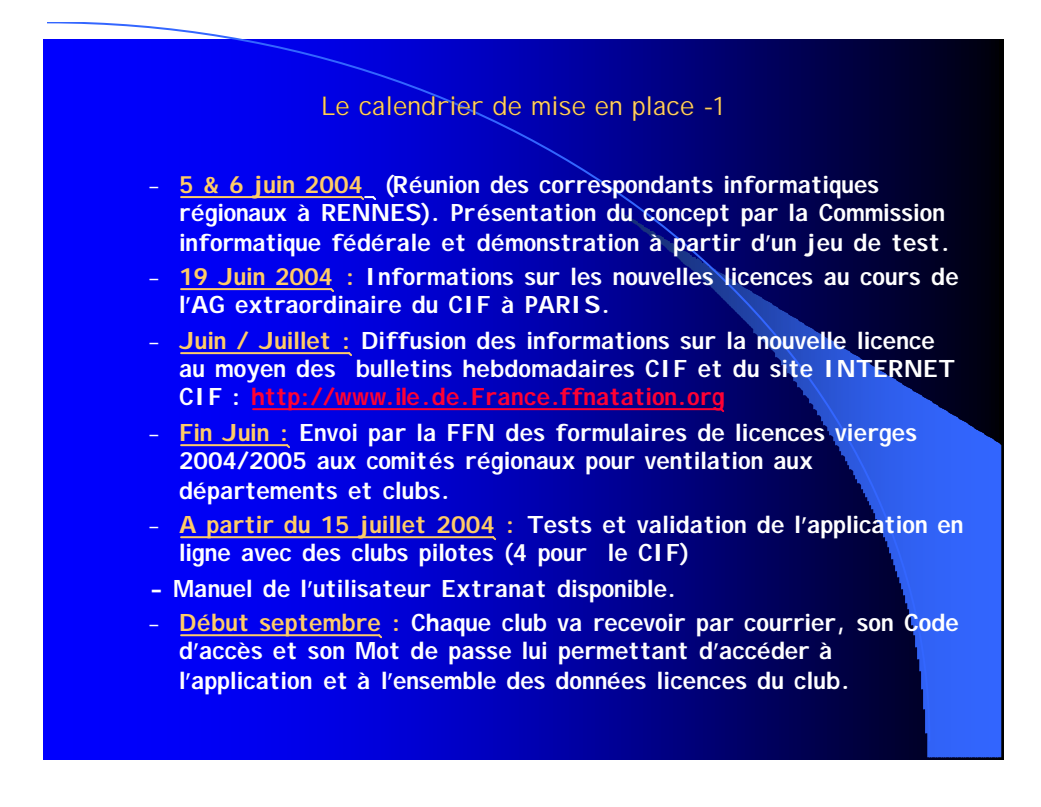

#### Le calendrier de mise en place -2

– **Début septembre : Penser à vous réaffilier le plus tôt possible, la réaffiliation doit être validée par la FFN pour commencer à utiliser le programme licence du club.** 

*Procédure de réaffiliation* **: Remplir et imprimer le formulaire mis à disposition sur le site, envoyer le formulaire et le chèque d'accompagnement directement à la FFN.**

- **du 1er au 20 septembre: Organisation de séances de présentation et formation à EXTRANAT.FR par la commission informatique CIF. Le but étant de rassembler les clubs de 2 ou 3 comités départementaux dans un même lieu afin d'optimiser ces réunions. Les comités départementaux sont priés de prendre contact avec le CIF pour proposer les lieux et dates de ces formations.**
- **A partir du 16 septembre 2004 : Si votre affiliation a été validée par la FFN vous pourrez commencer à entrer vos licences et vos renouvellements dans votre espace club.**
- **Au cours de la saison 2004/2005 : Mise à disposition d'un module local permettant aux clubs d'exploiter ses informations licences téléchargées. Ce module permettra d'éditer des listes, de faire du publipostage, etc** .

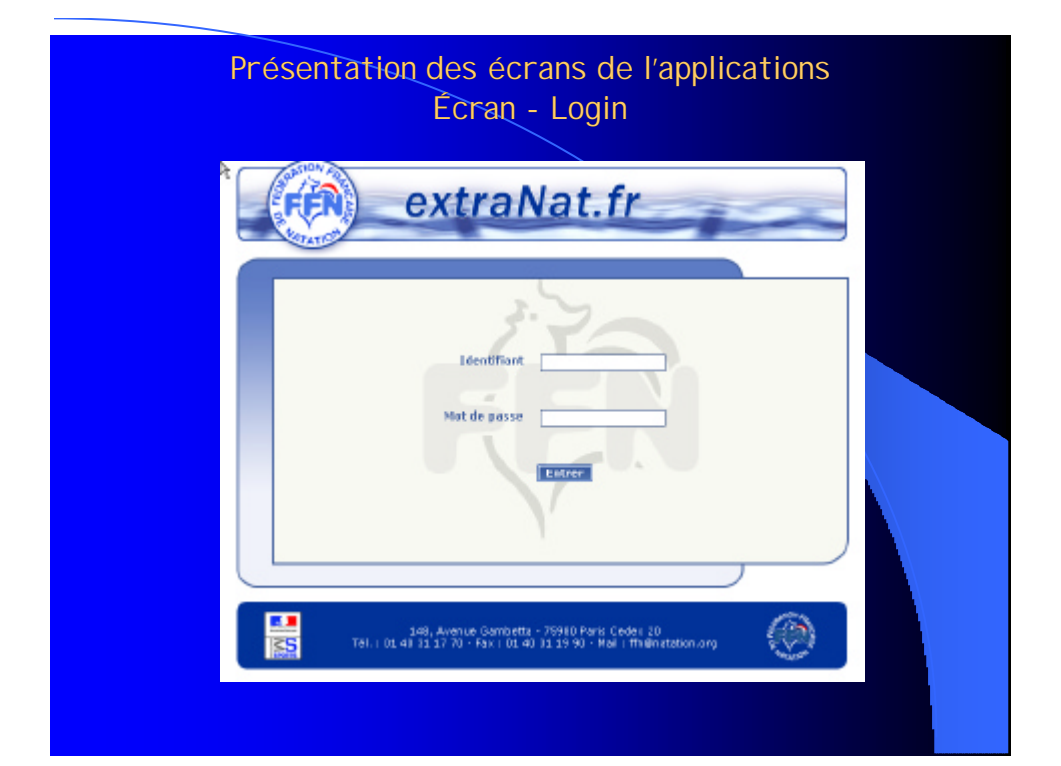

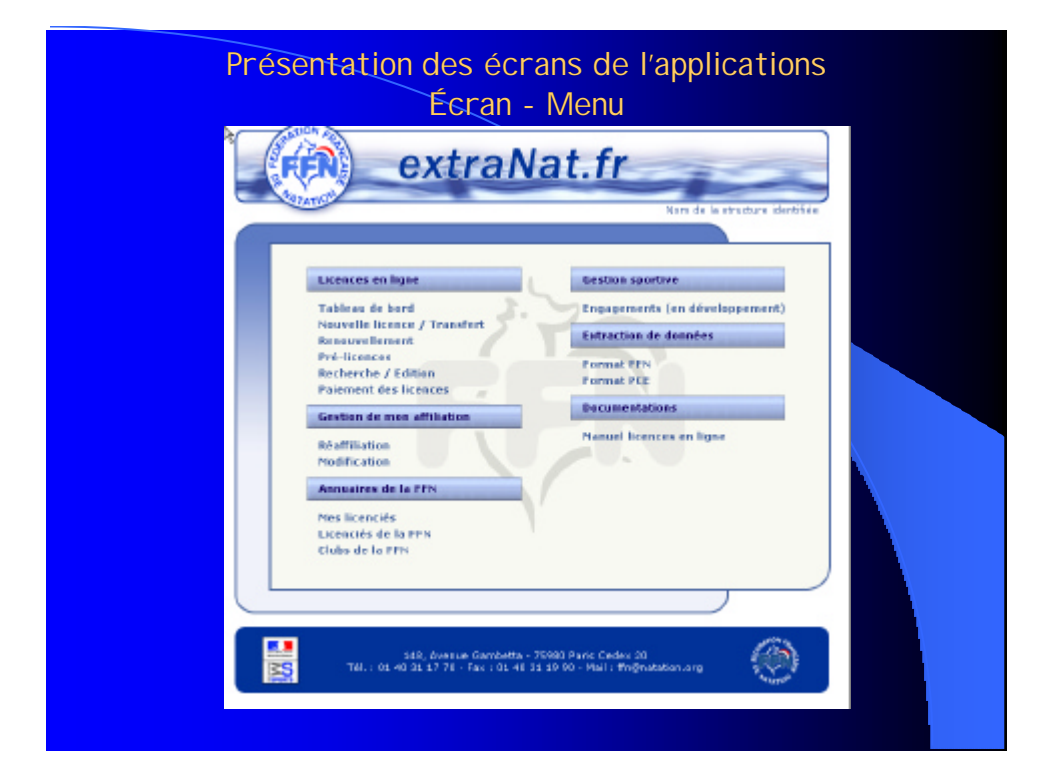

## Présentation des écrans de l'applications Écran – Tableau de bord

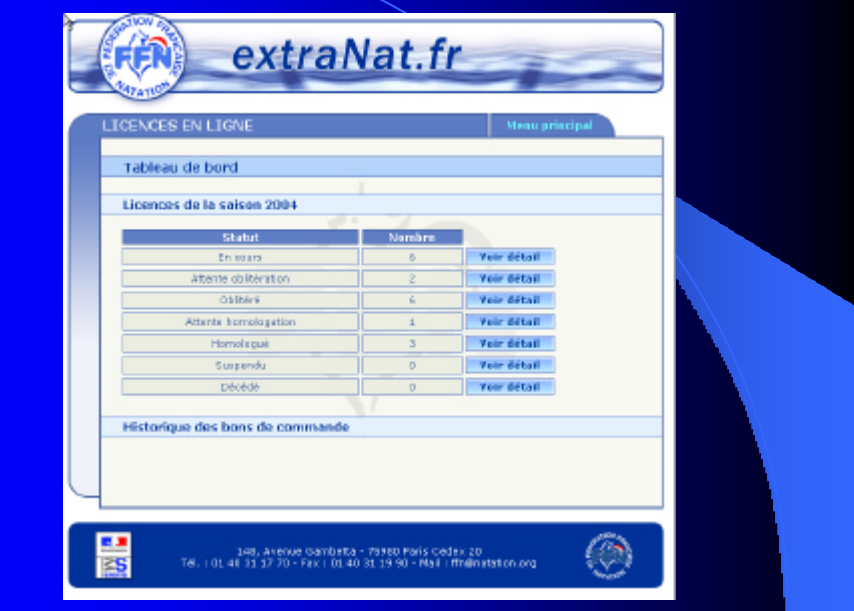

## Présentation des écrans de l'applications Écran – Tableau de bord

(expl: Licences oblitérées)

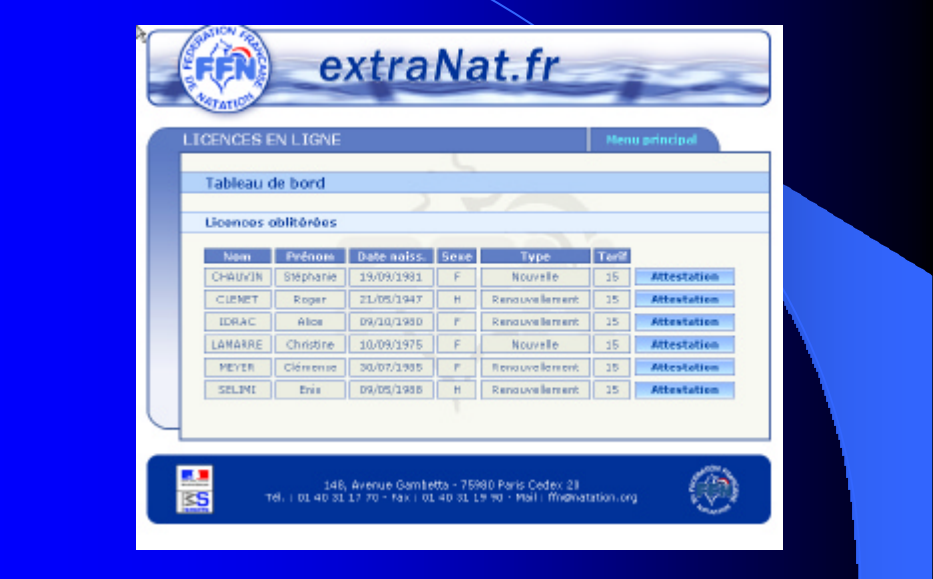

Présentation des écrans de l'applications Ecran – Saisie licence

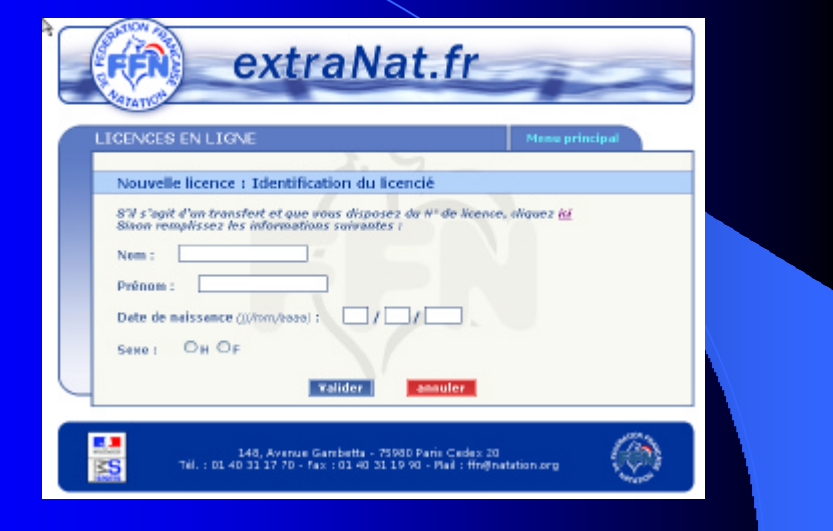

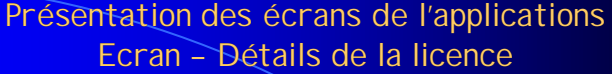

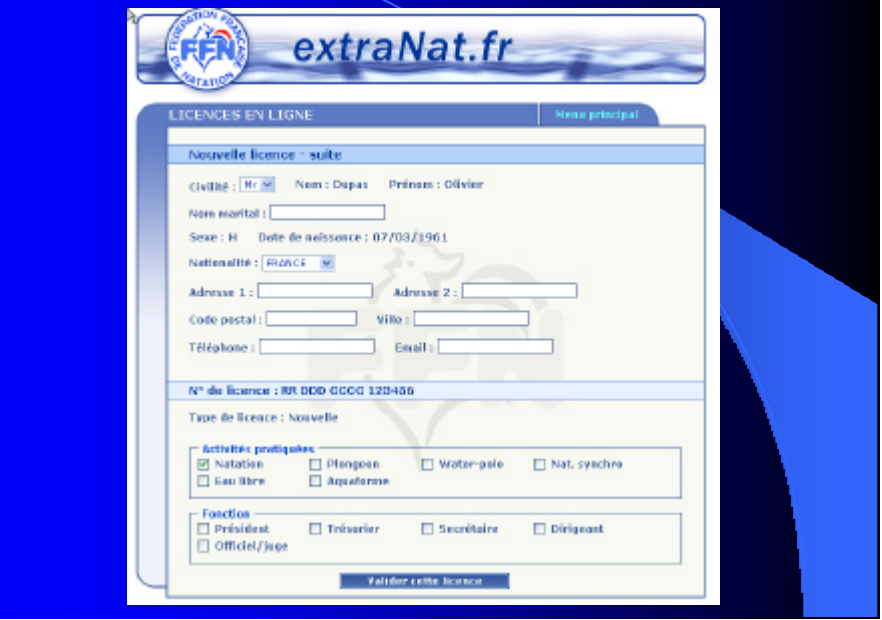

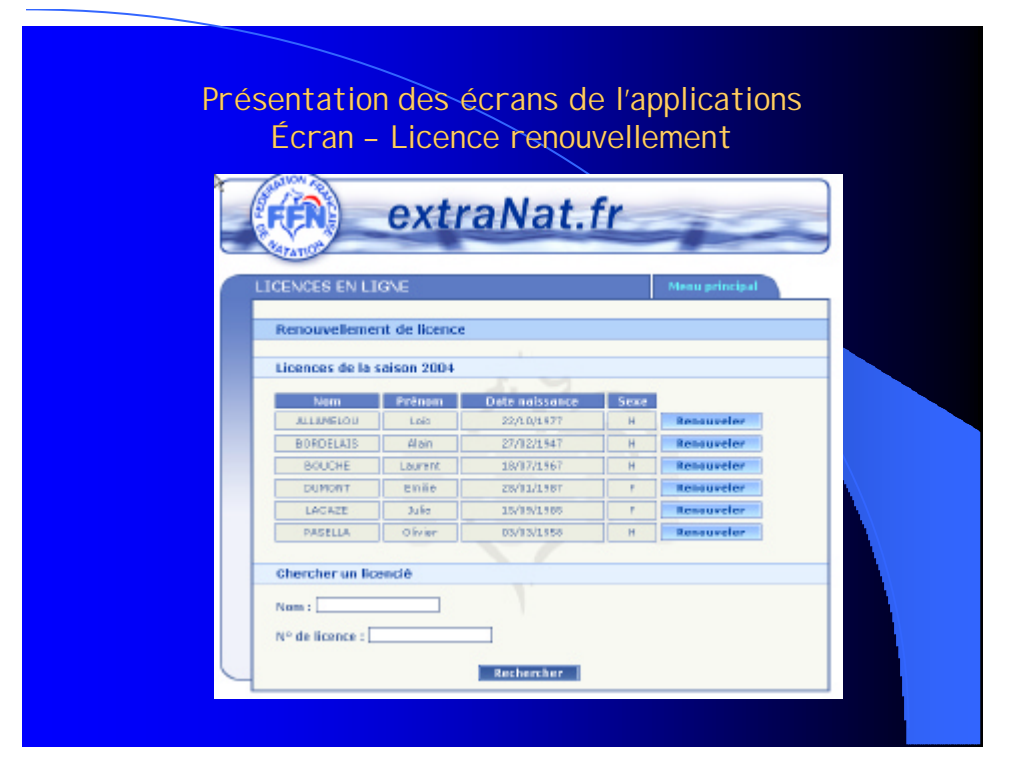

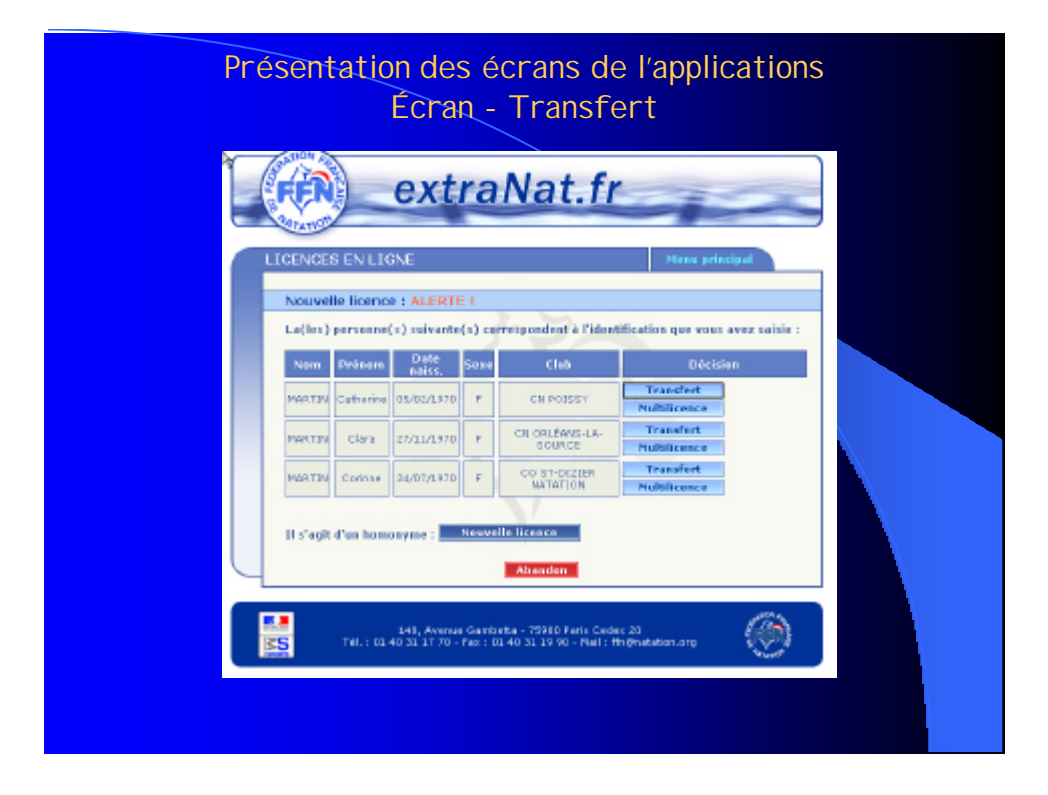

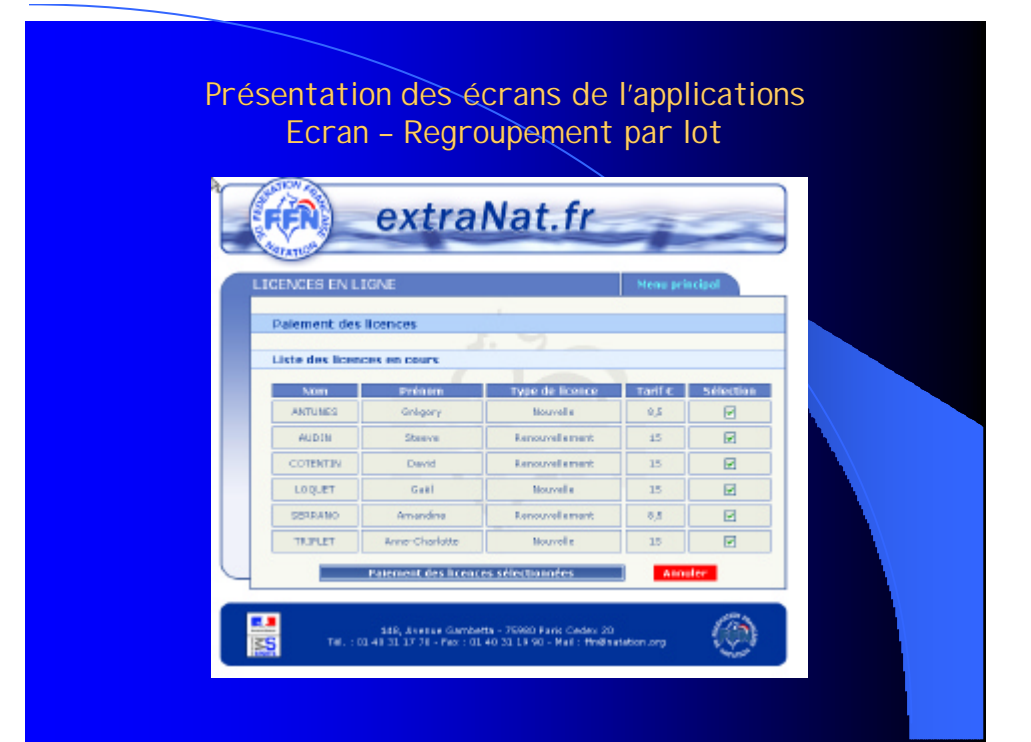

### Présentation des écrans de l'applications Ecran – Paiement des licences -1

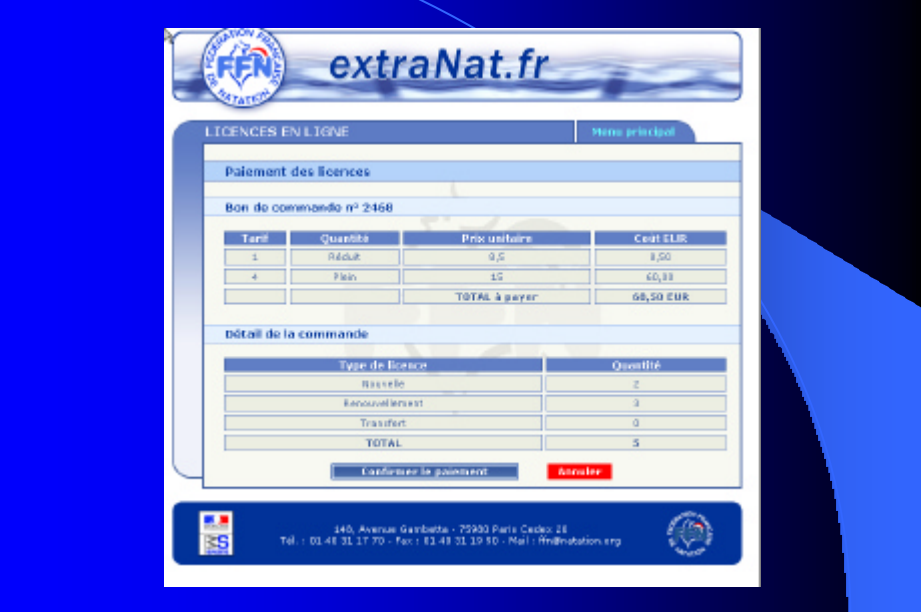

## Présentation des écrans de l'applications Ecran – Paiement des licences -2

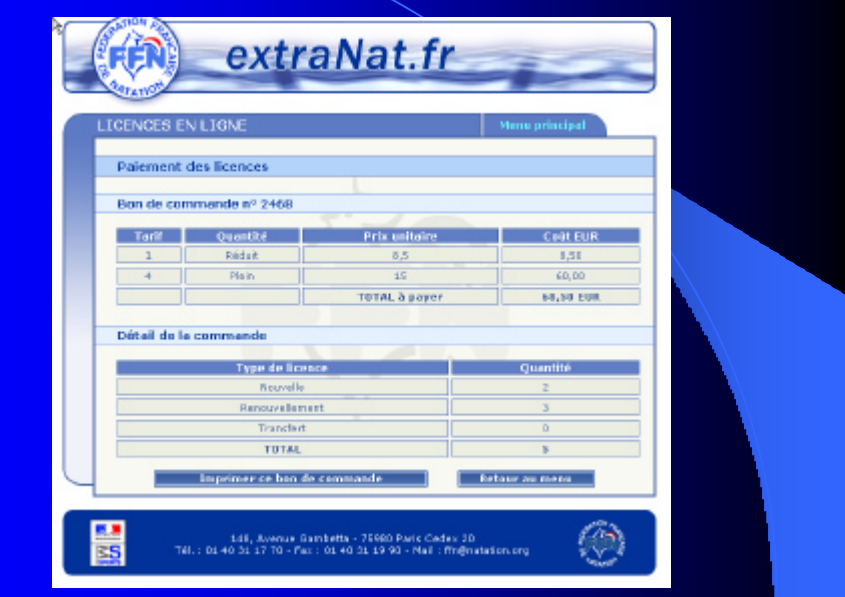

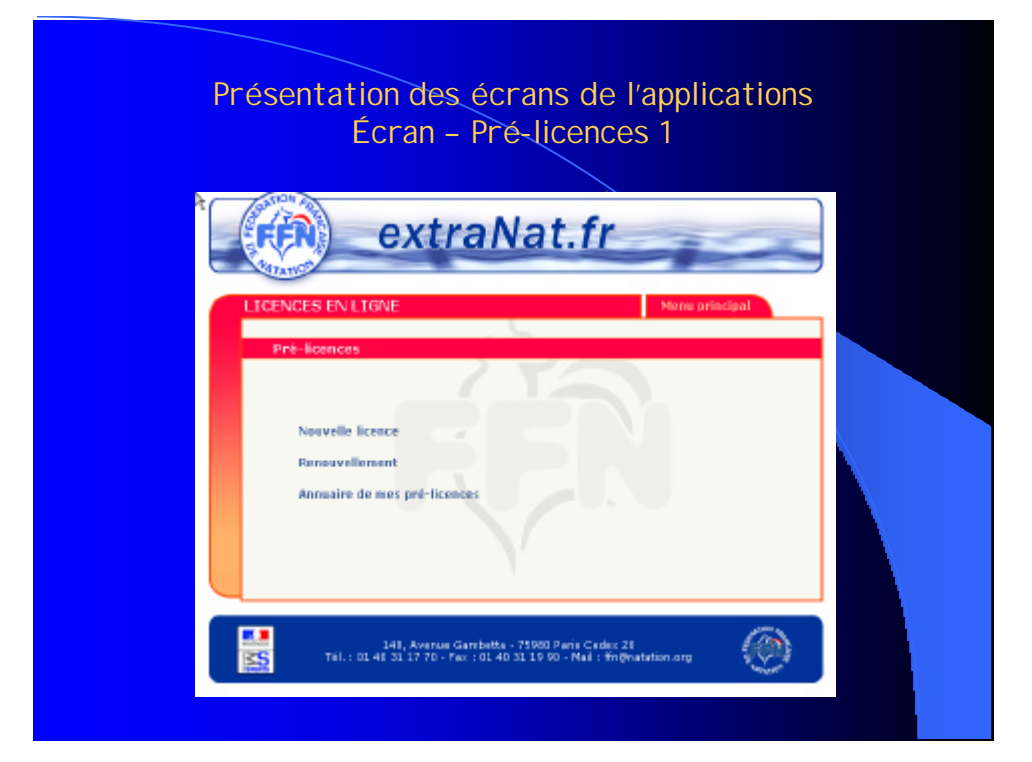

#### Présentation des écrans de l'applications Écran – Pré-licences 2FÊR) extraNat.fr **STATES ENGES EN LIGNE** Menu principal Pré-ficence : renouve Licences de la salson : XXXX Non Prónce Datenaissance Sone **EXAMPLE DESCRIPTION AND RESERVE DESCRIPTION OF A SERVER PRODUCT AND RESERVE DESCRIPTION OF A SERVER PRODUCT OF A SERVER PRODUCT OF A SERVER PRODUCT OF A SERVER PRODUCT OF A SERVER PRODUCT OF A SERVER PRODUCT OF A SERVER P** r – H. Standardskr<br>1986 – Hendordskr<br>1987 – Standardskr<br>1988 – H. Standardskr<br>1988 – H. Standardskr  $\begin{tabular}{|c|c|c|c|c|c|c|} \hline \textbf{EQUOR} & \textbf{NewT} & \textbf{189171987} \\[1mm] \hline \textbf{EQUOR} & \textbf{GUPON} & \textbf{Grilab} & \textbf{259141987} \\[1mm] \hline \textbf{GUPON} & \textbf{GUPAN} & \textbf{189141980} \\[1mm] \hline \textbf{MCRI} & \textbf{M\'e} & \textbf{191741980} \\[1mm] \hline \textbf{NSPLIA} & \textbf{OInver} & \textbf{ONP14$ **Henciceler Resources**  $\mathbb H$ Chercher un licencié : Mª de licence : [ **Beckercher** 體  $\odot$ L46, Avenue Gembelto - 75300 Paris Cedes 20<br>Tel.: 01.40 31.17 T0 - Paris 01.48 31.18 91 - Plat : fin@adation.arg

## Présentation des écrans de l'applications Écran – Recherche / Edition

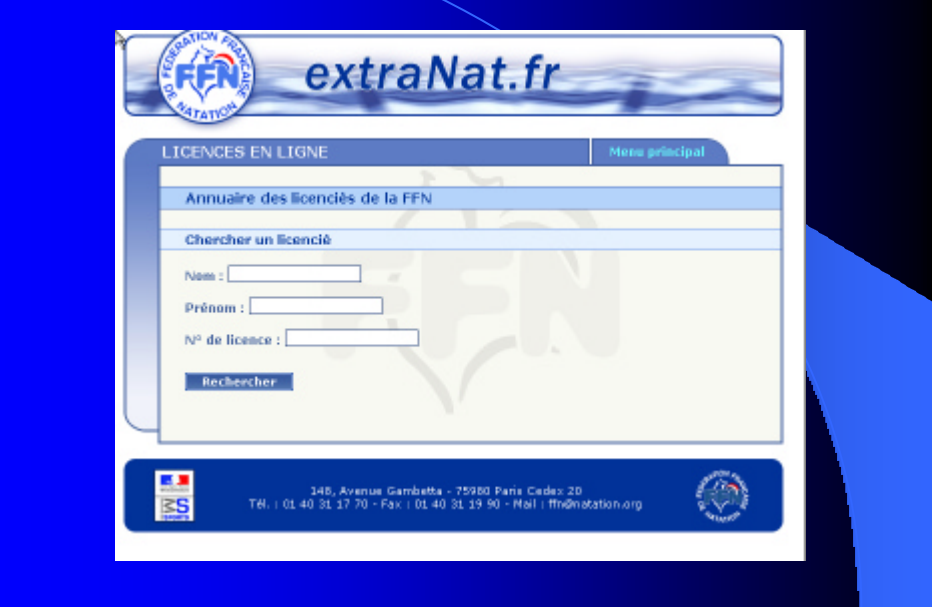

# Présentation des écrans de l'applications Écran – Mes licenciés

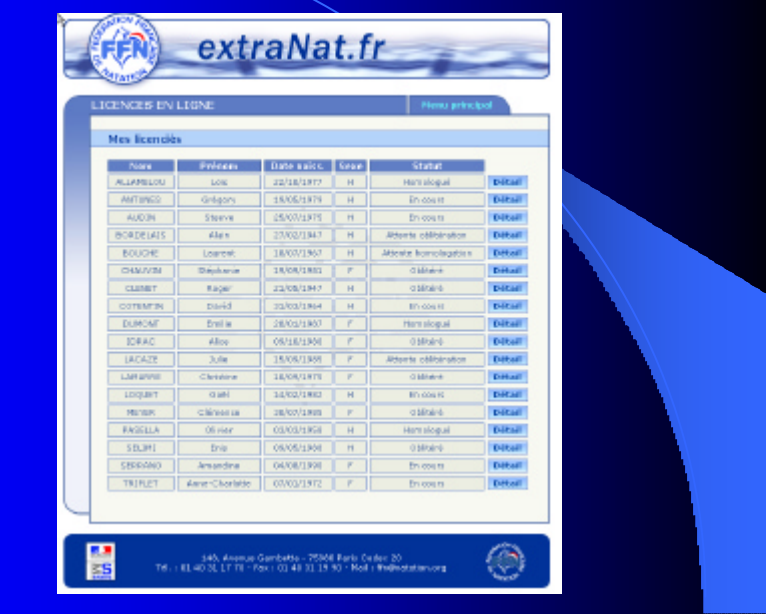